### SimDAL proposals

Observatoire de Paris / VO-Paris Data Centre

David Languignon, Franck Le Petit

Poona, India

October 25, 2011

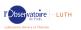

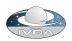

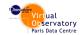

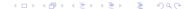

#### Table of Content

- Introduction
- Recall of the Theory Group context and SimDM
  - SimDM usage
- 3 Accessing theoretical data
  - The needs
  - The SimDAL proposal overview
- 4 The SimDAL proposal
  - Data Discovery
  - Data Access
- Remarks
- 6 Conclusion

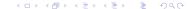

### Introduction

#### This presentation is organized as follows:

- Recall of the Theory Group context and SimDM
- The question of accessing theoretical data
- Proposals for a theory access layer

#### This presentation is intended to :

- Recall the basis behind the Theory original goals to settle new projects foundation
- Recall SimDM usage
- Oiscuss the issues relating to the data access question
- O Do standard proposals

## SimDM usage

Through the last 3 SimDM implementations made in Paris

- the model is rich and flexible enough to address many theoretical cases (3D+time, micro physics)
- SimDM releases all its potential by coupling itself with a Semantic layer

### SimDM usage

#### But,

- because it is highly abstract, the SimDM is very hard to query when implemented as a relational scheme
- Implementations using RDBMS are heavy as they require time, knowledge and maintenance
- even with the TAP views facility provided by projects like VO-URP\*, a lot of joins are required
- no mechanism to access data results

#### We need

an access layer for theoretical data

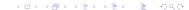

### Part 1 Summary

- The current missions of the Theory Group
- The SimDM project and its usage
- The need for an access layer which provides simple query services on top of complex data models

### The needs

Use cases for the access layer for theoretical data

It is structured through the identified **data access use cases**, divided in 2 parts

- data discovery
- data mining/extraction

Whatever is the underlying provider's data format (SimDM implementation, custom DM, flat files...)

### The needs

### Use cases for the access layer for theoretical data

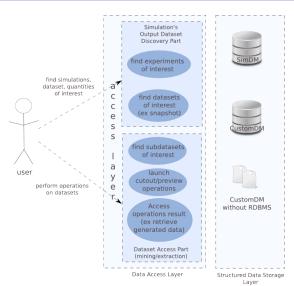

#### The needs

Missions of the access layer for theoretical data

- easy, straightforward data discovery services
- ivoa DAL compliant
- generic enough to interface with all the provider's data source formats

#### We propose

to name this layer "Simulation Data Access layer", **SimDAL**, referring to the DAL standards family

### The SimDAL proposal overview

SimDAL architecture overview, level 0

#### **USER**

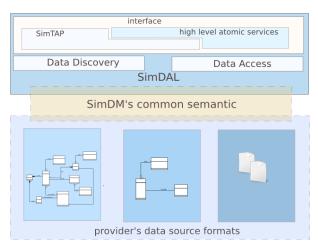

**SYSTEM** 

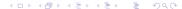

### The SimDAL proposal overview

SimDAL architecture overview, usecases level

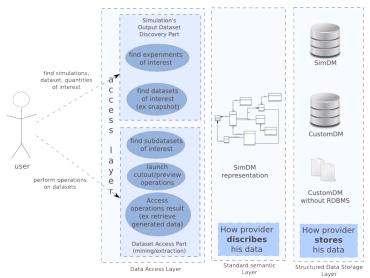

## The SimDAL proposal overview

We propose that the SimDAL services be accessible through 2 ways

- high level predefined atomic operations (ex cutOut)
- raw query (through an sql-like interface, next called SimTAP)
  - any provider data format will be exposed according to a common language: SimDM
  - allows application interoperability
  - allows custom user queries

## The SimDAL proposal overview Discovering Data

Basically it is about identifying a **dataset of interest** (output of a simulation) given a particular **protocol setting** (input of simulation).

It's done through the raw query interface.

## The SimDAL proposal overview Accessing Data

Based on the use cases we identified a set of core operations :

- preview
- cutOut
- download

SimDAL must provide standard services that

- provides user with a way to identify subsets of interest of a dataset
- provides user with a way to extract subsets of a dataset
- provides user with a way to get dataset raw data and understand/use it

### Part 2 Summary

- Access layer for theoretical data = data discovery + data access
- 1 straightforward access layer on top of multiple heterogeneous data storage configurations
- SimDAL missions: easy to use, DAL compliant, generic
- SimDAL interface = 2 components : raw query + high level operations
- Discovery part : find datasets of interest
- Access part : identify and extract subsets, then get raw data

### SimDAL Architecture overview

Data storage format/organization

Although the preferred way to store and organize data is SimDM, some providers may want to use an other one, fitted to there needs.

The solution proposed here is

- map custom provider data format to SimDM (in terms of semantics)
- provide a simple TAP-like interface (SimTAP) to query the provider's custom DM according to SimDM semantics

<u>Note</u>: Here, DM means "a way to store and organize data", it doesn't imply a relationnal DBMS (it can be simple plain text files).

## Interface/Data discovery

Raw queries

To address the need to perform raw queries and hide SimDM complexity, we introduce SimTAP.

- it is a light extension of the TAP standard
- it is easy to use and implement
- it is intended to be plugged on top of a any DataModel
- it is part of SimDAL and use SimDM semantics

# Interface/Data discovery Why SimTAP

#### Why to overload TAP?

- Entities in SimDM are very abstract in comparison to other VO DM: there is no valuable information in a DM entity queried alone.
- In a RDMBS implementation of SimDM, the simplest meaningful query requires a lot of joins among voluminous tables

# Interface/Data discovery SimTAP overview

The SimTAP definition is very simple, just a set of 2 requirements

- must be compliant with the TAP standard
- must define 4 mandatory tables, whose 2 of them are freely named

## Interface/Data discovery SimTAP overview

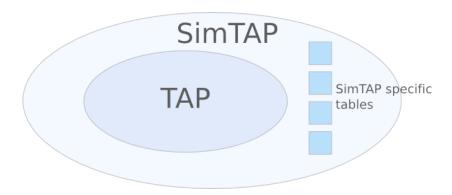

# Interface/Data discovery SimTAP origin

The idea behind the 4 tables addition of SimTAP comes from 2 very common use case in Simulation Access :

- to identify a simulation from a specific protocol setting
- to identify a sub-dataset from constraints on properties values of an objecttype

# Interface/Data discovery SimTAP table example from SimDM

| experimentid | input_param_name | input_param_value |
|--------------|------------------|-------------------|
| 14           | Baryton Density  | 0.044             |
| 14           | Matter Density   | 0.23              |
| 14           | Dark Energy Type | 2                 |
| 15           | Baryton Density  | 0.052             |
| 15           | Matter Density   | 0.23              |
| 15           | Dark Energy Type | 3                 |

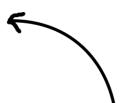

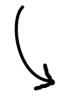

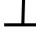

| experimentid | baryton_density | matter_density | dark_enegy_type |   |
|--------------|-----------------|----------------|-----------------|---|
| 14           | 0.044           | 0.23           |                 | 2 |
| 15           | 0.052           | 0.23           |                 | 3 |

# Interface/Data discovery SimTAP details

- a table listing experiments against protocol setting values (call it T-EXP)
- a table listing datasets against the properties statistics on contained objecttype (call it T-DATASET)
- a table mapping a protocol ID to a T-EXP table (call it T-MAP-PROTO)
- a table mapping a set (experiment ID, objecttype skos) to a T-DATASET table (call it T-MAP-EXP-OT)

# Interface/Data discovery

| exp_publisherdid            | proto_publisherd<br>id | dark_energy_typ<br>e | matter_density | radiation_density |  |
|-----------------------------|------------------------|----------------------|----------------|-------------------|--|
| Boxlen648_n1024_<br>sucdmw5 | Ram3                   | 3                    | 0.25           | 0                 |  |
| Boxlen162_n1024_<br>sucdmw5 | Ram3                   | 3                    | 0.25           | 0                 |  |
|                             |                        |                      |                |                   |  |

# Interface/Data discovery T-DATASET details

| exp_publisherdid            | objecttype_skos                                              | Dataset_<br>publisher<br>did | min_mass | max_mas<br>s |  |
|-----------------------------|--------------------------------------------------------------|------------------------------|----------|--------------|--|
| Boxlen648_n1024_<br>sucdmw5 | http://purl.org/astronomy/vocab<br>/AstronomicalObjects/Halo | 3                            | 12       | 2000         |  |
| Boxlen162_n1024_<br>sucdmw5 | http://purl.org/astronomy/vocab<br>/AstronomicalObjects/Halo | 3                            | 3400     | 2e12         |  |
|                             |                                                              |                              |          |              |  |

# Interface/Data discovery

| protocol_publisherdid | table_name      |
|-----------------------|-----------------|
| Ram3                  | simtap_exp_ram3 |
| Fof2                  | exp_fof2        |
|                       |                 |

# Interface/Data discovery T-MAP-EXP-OT details

| exp_publisherdid            | objecttype_skos                                           | table_name             |
|-----------------------------|-----------------------------------------------------------|------------------------|
| Boxlen648_n1024_sucdm<br>w5 | http://purl.org/astronomy/vocab/Astronomic alObjects/Halo | simtap_648_halo        |
| Boxlen162_n1024_sucdm<br>w5 | http://purl.org/astronomy/vocab/Astronomic alObjects/Halo | <u>b162_</u> 1024_halo |
|                             |                                                           |                        |

# Interface/Data discovery SimTAP summary

#### The aim of SimTAP is

- to encourage data providers to build "SimDM views" of their data model in the form of the 4 basic SimTAP mandatory tables
- to use that tables + TAP as the basis for the SimDAL standard services (high level operations + raw queries)
- to satisfy the major part (80% ?) of common user queries

There are basically 3 issues in the Data Access part of this SimDAL proposal

- To help the user to identify which dataset's subsets he is interested in: preview
- extracting that subsets, based on objecttype properties stats conditions: cutOut
- defining a standard way to get (download) this data.
  - download protocol (basic URI with UWS support)
  - data format (VOTABLE, FITS, HDF5 ?)

preview a dataset: preview

The most difficult and interesting issue to address

- How to preview interactively a very large amount of data?
- Focusing on which point of view? Which parameter?
   How many dimensions?

#### intuitive solution:

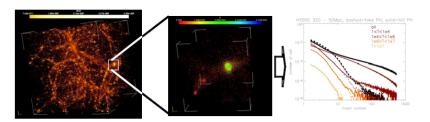

extracting subsets : cutOut

- This operation is very easy thanks to one of the SimTAP's tables.
- The interface has already been defined by Gheller/Lemson

| Operation name: | Cutout                              |           |                                                                                           |
|-----------------|-------------------------------------|-----------|-------------------------------------------------------------------------------------------|
| Input parameter | UTYPE                               | Required? |                                                                                           |
| EXPERIMENT      | SimDB.Experiment.PublisherDID       | REQ       | ID of the simulation                                                                      |
| SNAPSHOT        | SimDB.Snapshot.PublisherDID         | REQ       | ID of the snapshot subject to the cutout                                                  |
| PROPERTY        | SimDB.RepresentationObject.Property | OPT       | ID of the quantities to be extracted (if more than one, comma separated list)             |
| PARAM           |                                     | OPT       | IDs of the parameters that define the cutout region (e.g. x, y, z for a geometric cutout) |
| MINVAL          |                                     | OPT       | minimum value of PARAM (MINVAL/MAXVAL defines the range)                                  |
| MAXVAL          |                                     | OPT       | maximum value of PARAM (MINVAL/MAXVAL defines the range)                                  |

extracting subsets : cutOut

#### Example URL:

http://example.org/simdap/sync?REQUEST=Cutout&EXPERIMENT= my\_favourite\_simulation&SNAPSHOT=snap0001.h5 Returns the whole snap0001.h5 dataset in the standardized format

http://example.org/simdap/sync?REQUEST=Cutout&EXPERIMENT=my\_favourite\_simulation&SNAPSHOT=snap0001.h5&PROPERTY=temperature,density&PARAM=xpos,ypos,zpos&MINVAL=0.3,0.5,0.3&MAXVAL=0.8,1.0,0.8

Returns a sub volume with temperature and density from snap0001.h5 dataset. The subvolume has coordinates between 0.3 and 0.8 in  $\times$  and z and between 0.5 and 1.0 in y

#### Standard data format : standard way to transfer/exchange simulation data

- define a new format (C. Geller proposal)
  - + : perfect fitting of the requirements
  - - : reinvent the wheel ?
- make a robust and trusted format mandatory (fits, hdf5...)
  - + : large dataset are well handled (partial loading in memory)
  - + : most simulations already in this format
  - + : quality libraries/tools available
  - -: why one instead of the other?
- define an "envelop format" interfacing one of fits,hdf5...
  - - : non uniformity in the description of data/metadata
  - + : generic/customizable

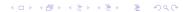

## SimDAL integration in VO environment Workflow

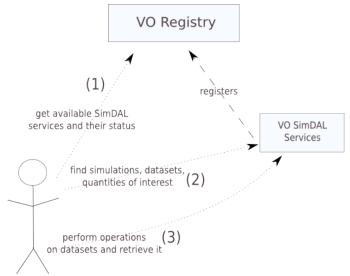

### Remarks

This approach assumes that the relevant SimDAL service can be found by user through a VO registry query.

- done through querying registry against SimDM related skos concepts
- TAG mechanism needed in registries
  - TAG-TYPE:SimDM, TAG-NAME:OBJECT-TYPE, TAG-VALUE:¡SKOS-URL¿
- Key feature of StandardsRegExt does not fit well (need to copy the whole skos list in voresource spec)
- should a TAG mechanism added to registries ?

### Conclusion

We have proposed a SimDAL specification which

- is easy to understand and use for user and provider
- integrates itself with SimDM as well as custom DMs
- is strongly integrated in the IVOA's VO environment
- use trusted standards instead of reinventing the wheel (reuse of existing libs etc...)